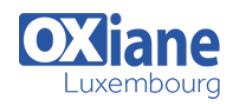

# **[CloudBees](https://www.oxiane.lu/formation/cloudbees-introduction/)**

### Introduction à l'usine logicielle java de CloudBees

L'intégration continue améliore la productivité en identifiant les problèmes au fil du développement plutôt que lors d'une intégration finale « big bang ». Pour cela, tous les acteurs du projet doivent avoir accès à tout moment à une version assemblée, vérifiée, testée et utilisable de l'état courant des développements.

Pour gagner en productivité, l'intégration continue est assurée par des logiciels spécialisés tels que Jenkins, qui sont la pièce maîtresse d'une véritable usine de fabrication logicielle.

La mise en place de ces outils directement dans le Cloud est une opportunité d'améliorer encore plus la productivité en offrant la possibilité de déployer une chaine d'intégration continue en quelques minutes.

Attention : Cette formation nécessite de sérieux prérequis en Tests unitaires (Junit), Ant, Subversion, Maven et JMeter, présents à notre catalogue.

Cette formation complètera efficacement les 4 jours de la formation Outils de productivité qui dispense justement ces prérequis.

### Détails

- Code : UL-ICB
- Durée : 1 jour ( 7 heures )

#### Public

- **•** Architectes
- Chefs de projets
- Consultants
- Ingénieurs
- Software Factory Manager

#### **Objectifs**

- Maîtriser les principes d'Intégration Continue
	- Comprendre la notion de build
	- Savoir automatiser la production logicielle
	- Comprendre les enjeux du Cloud
	- Savoir mettre en place une chaîne d'intégration continue

### **Programme**

### L'intégration continue

- Principes, Définition
- Pourquoi, Quand
- Notion de build
- Dépôts, Outillage
- Bonnes pratiques
- Travail collaboratif

### Mise en place de l'intégration continue avec Jenkins

- Présentation, Historique
- Visite guidée de l'interface
- Configuration générale
- Créer et paramétrer un Job

### Développer dans le Cloud

Qu'est-ce que le Cloud Computing

Pré-requis

Pratique de Java

- Caractéristiques, modèles de service et de déploiement
- Les forges logicielles
- L'intégration continue en Cloud
- Présentation CloudBees
	- DEV@Cloud,

### Déployer dans le cloud

- Intégration et déploiement continus
- Services et limitations

#### **Conclusion**

## Modalités

- Type d'action :Acquisition des connaissances
- Moyens de la formation :Formation présentielle 1 poste par stagiaire 1 vidéo projecteur Support de cours fourni à chaque

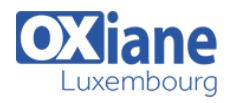

stagiaire

- Modalités pédagogiques :Exposés Cas pratiques Synthèse
- Validation :Exercices de validation Attestation de stages